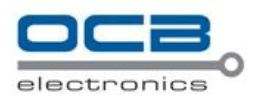

# **NODAC GPRS Communication Protocol Between GPS Tracker and Server**

**Version 1.47**

**OCB-VT-004**

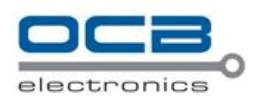

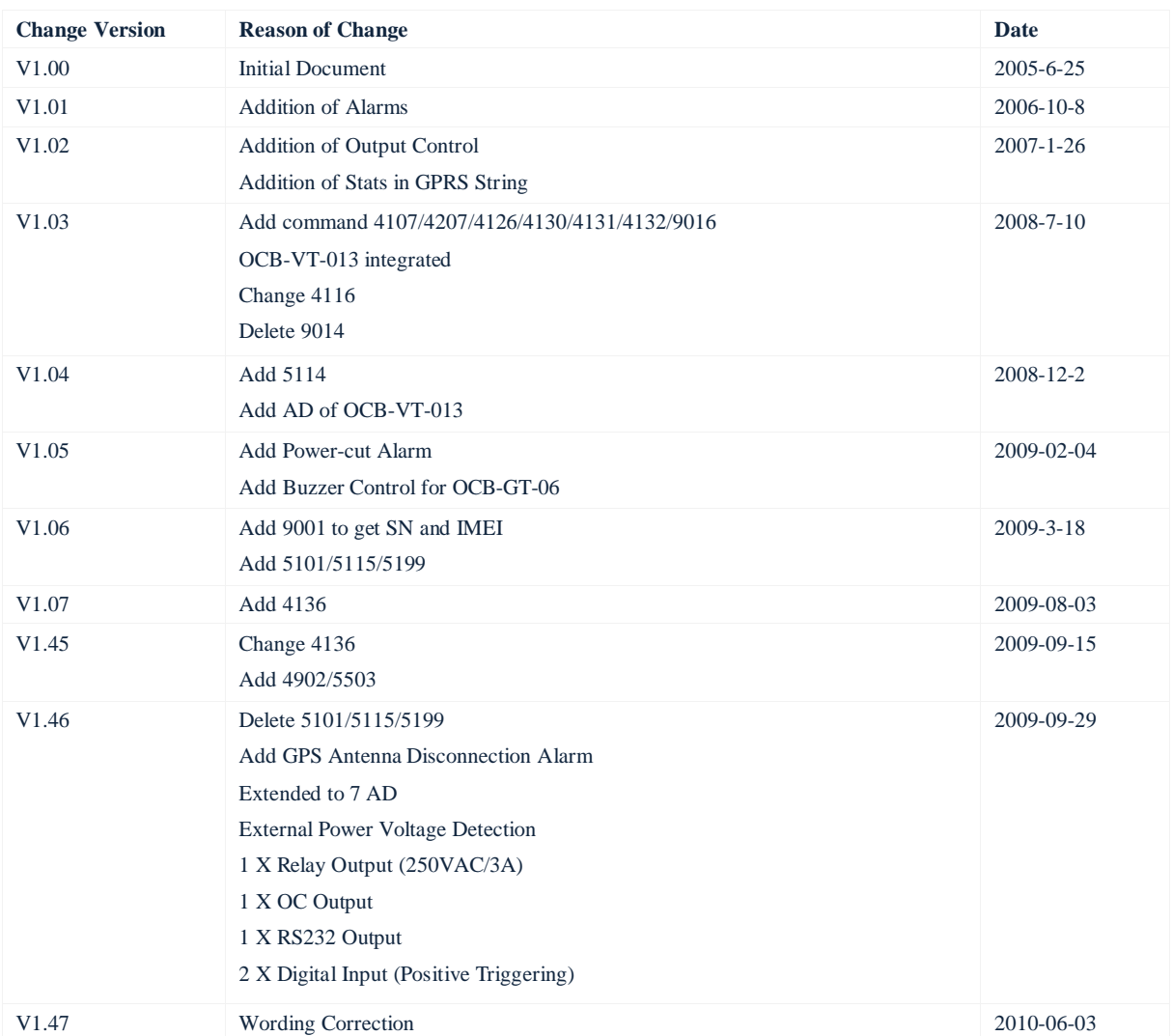

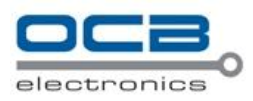

## **I Command Format**

Command format of GPRS packets are as follows: From server

#### to tracker:

 $@@ (2 bytes) $>\square$  (7 bytes) $>\square$ command (2 bytes) $>\square$ parameter $>\triangle$ checksum (2 bytes) $>\r|n$$ From tracker to server:

\$\$<L (2 bytes)><ID (7 bytes)><command (2 bytes)><data><checksum (2 bytes)>\r\n

#### Note:

Do NOT input '<' and '>' when writing a command.

All multi-byte data complies with the following sequence: High byte prior to low byte. The size of a GPRS

packet (including data) is about 100 bytes

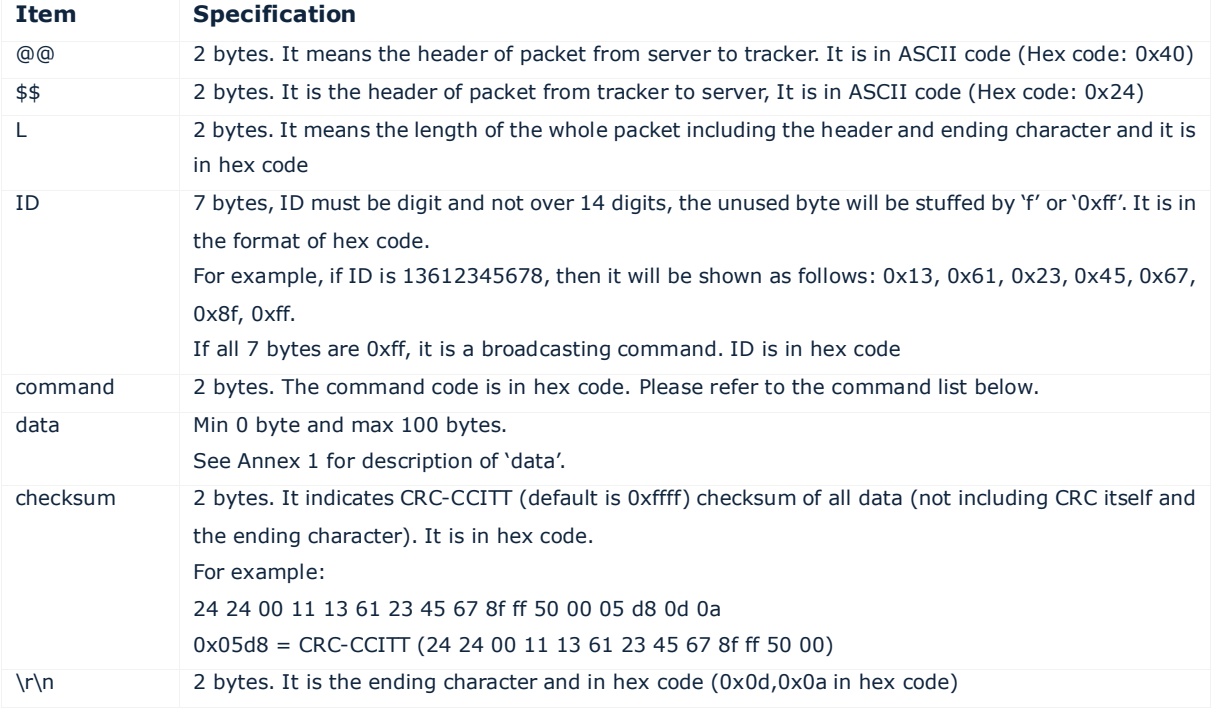

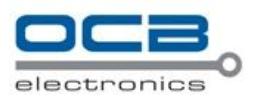

# **II Command List**

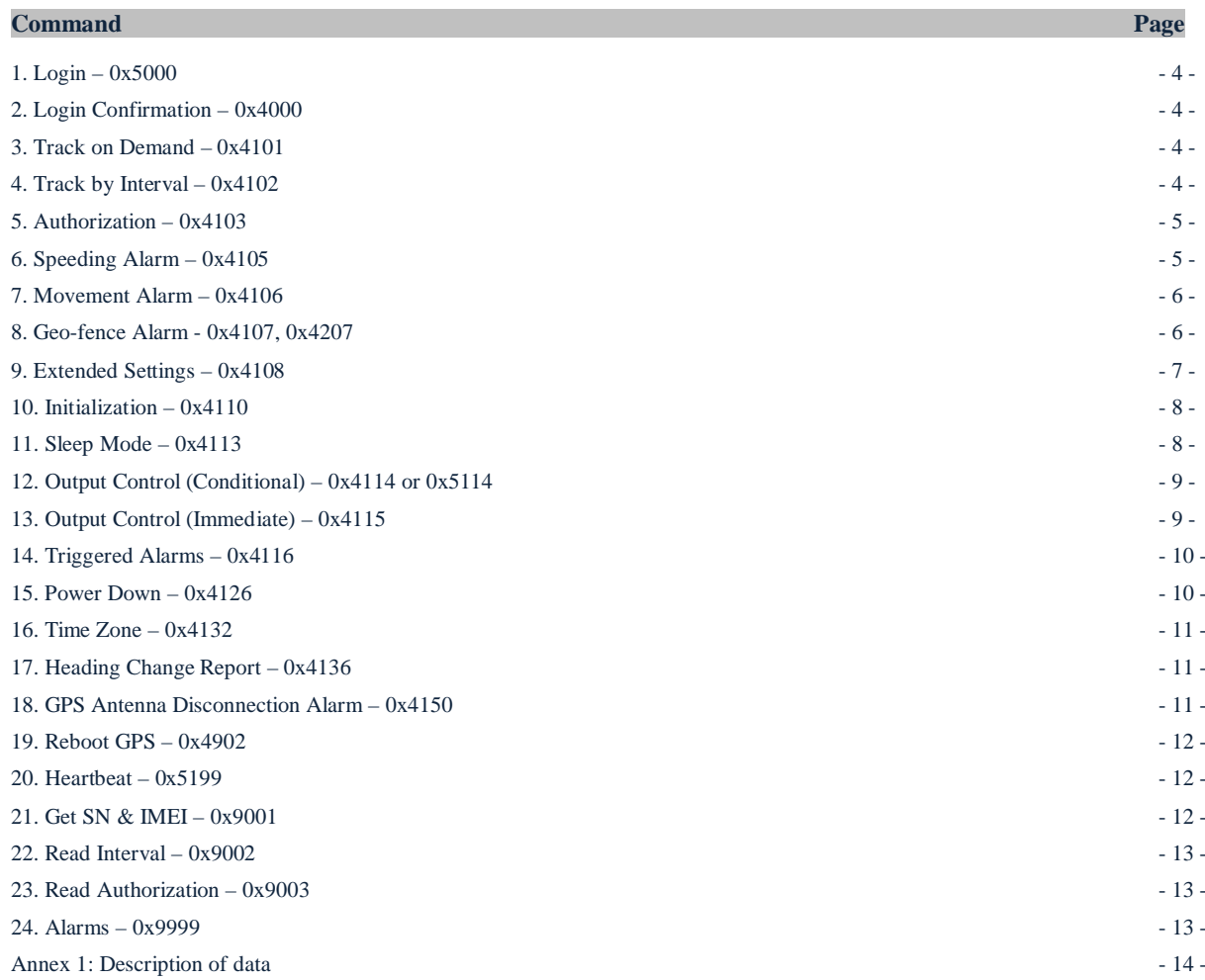

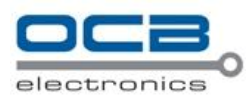

# **III Command Details**

# **1. Login – 0x5000**

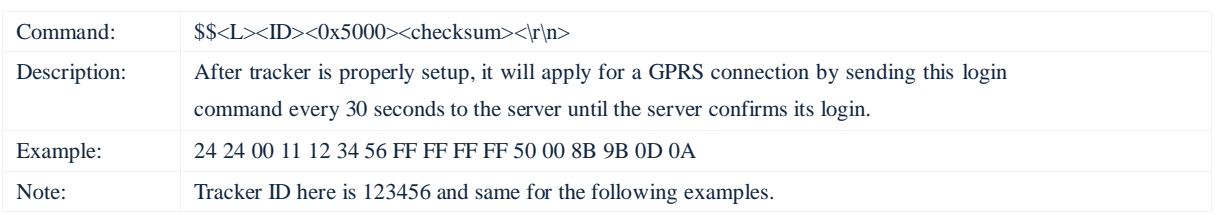

## **2. Login Confirmation – 0x4000**

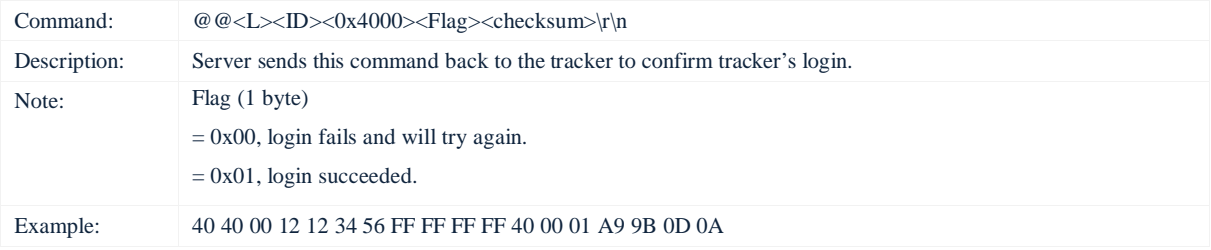

## **3. Track on Demand – 0x4101**

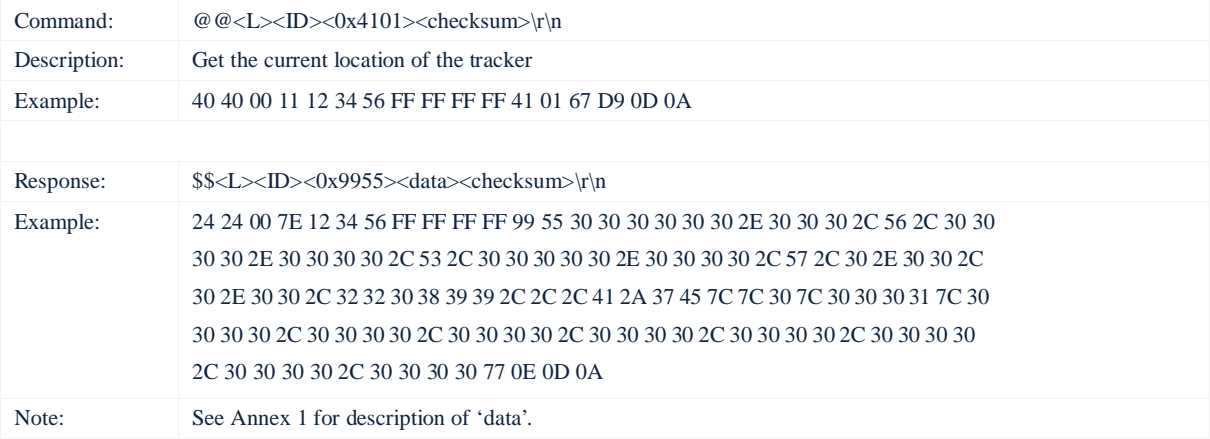

## **4. Track by Interval – 0x4102**

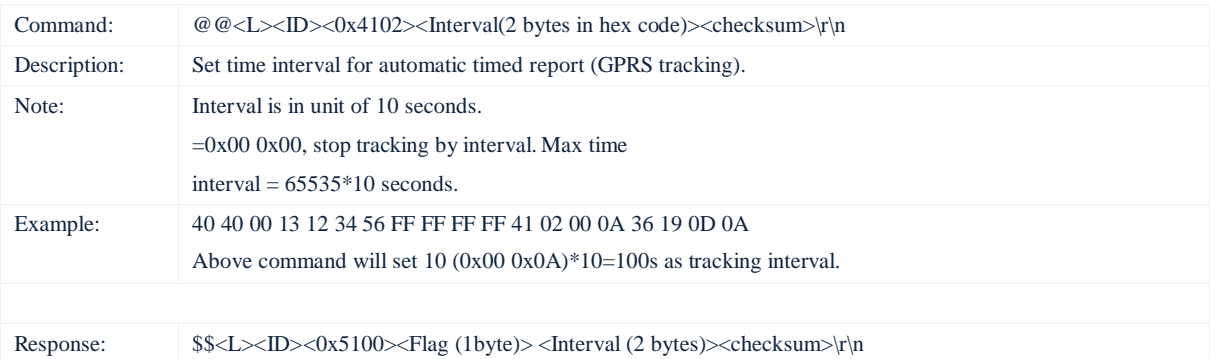

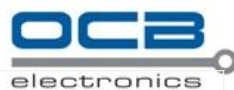

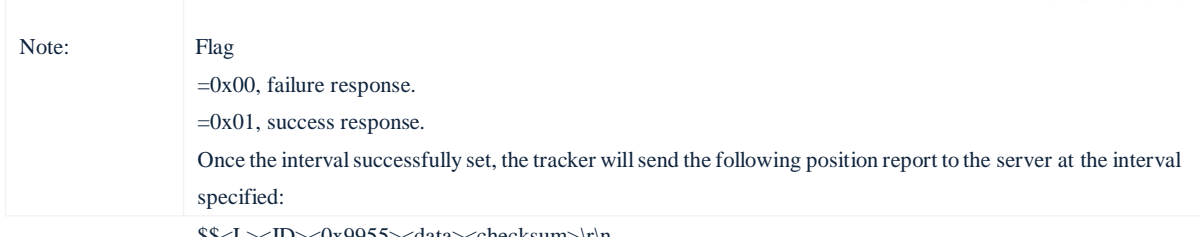

\$\$<L><ID><0x9955><data><checksum>\r\n

#### **5. Authorization – 0x4103**

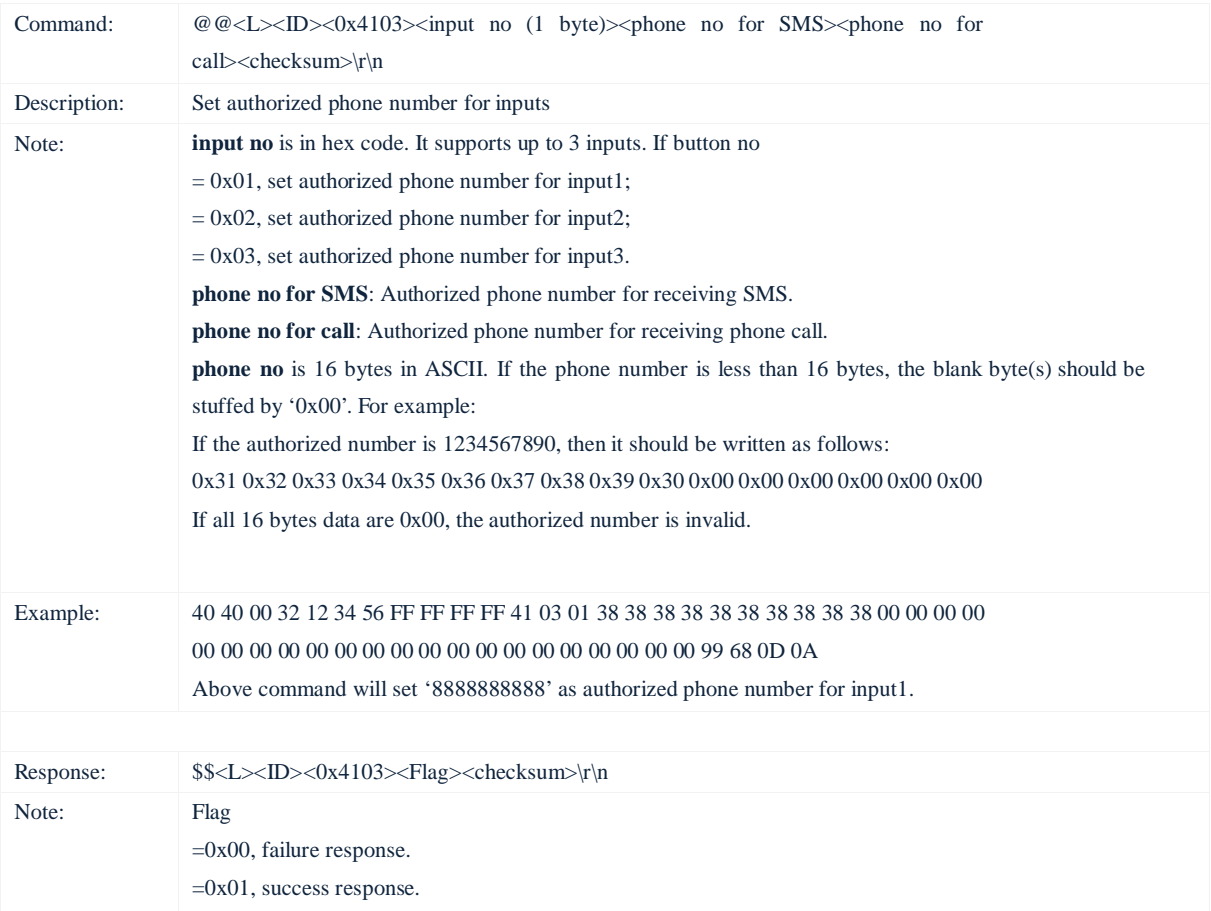

# **6. Speeding Alarm – 0x4105**

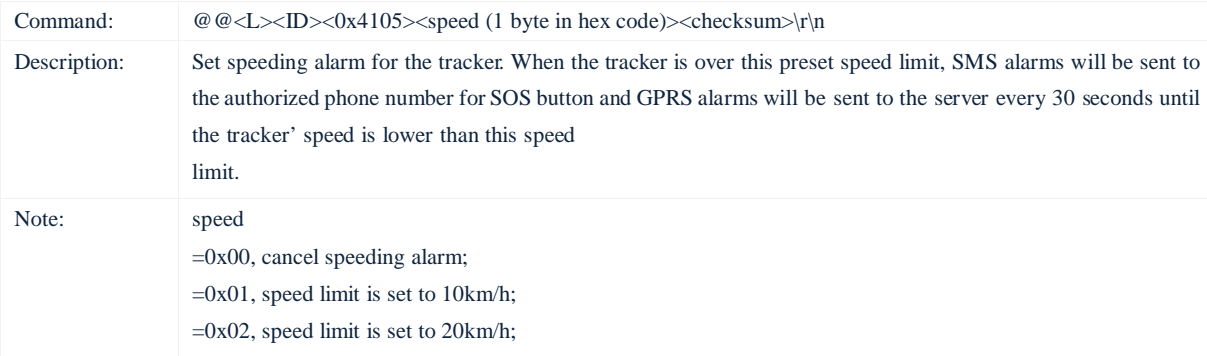

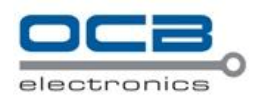

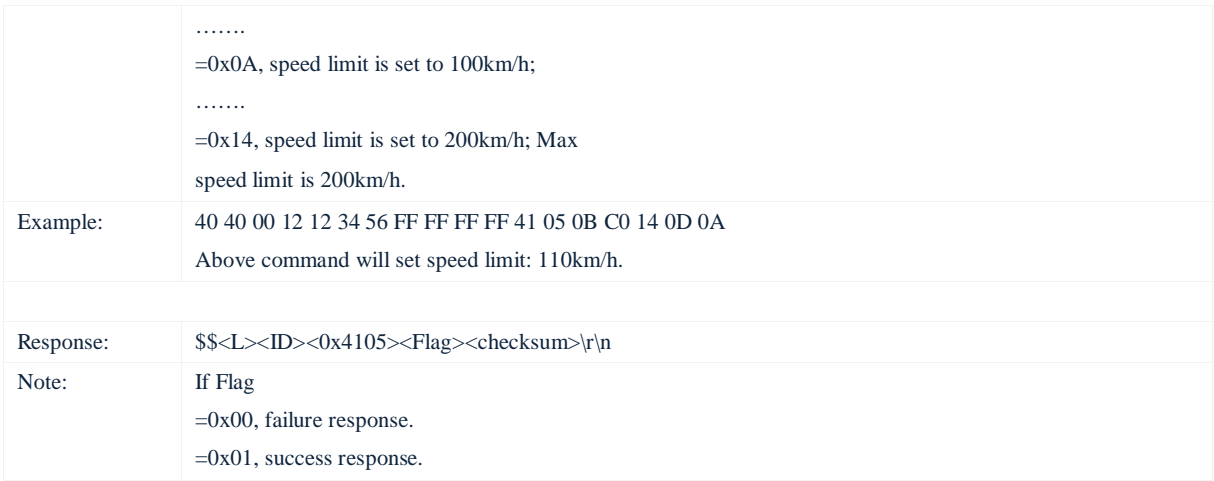

## **7. Movement Alarm – 0x4106**

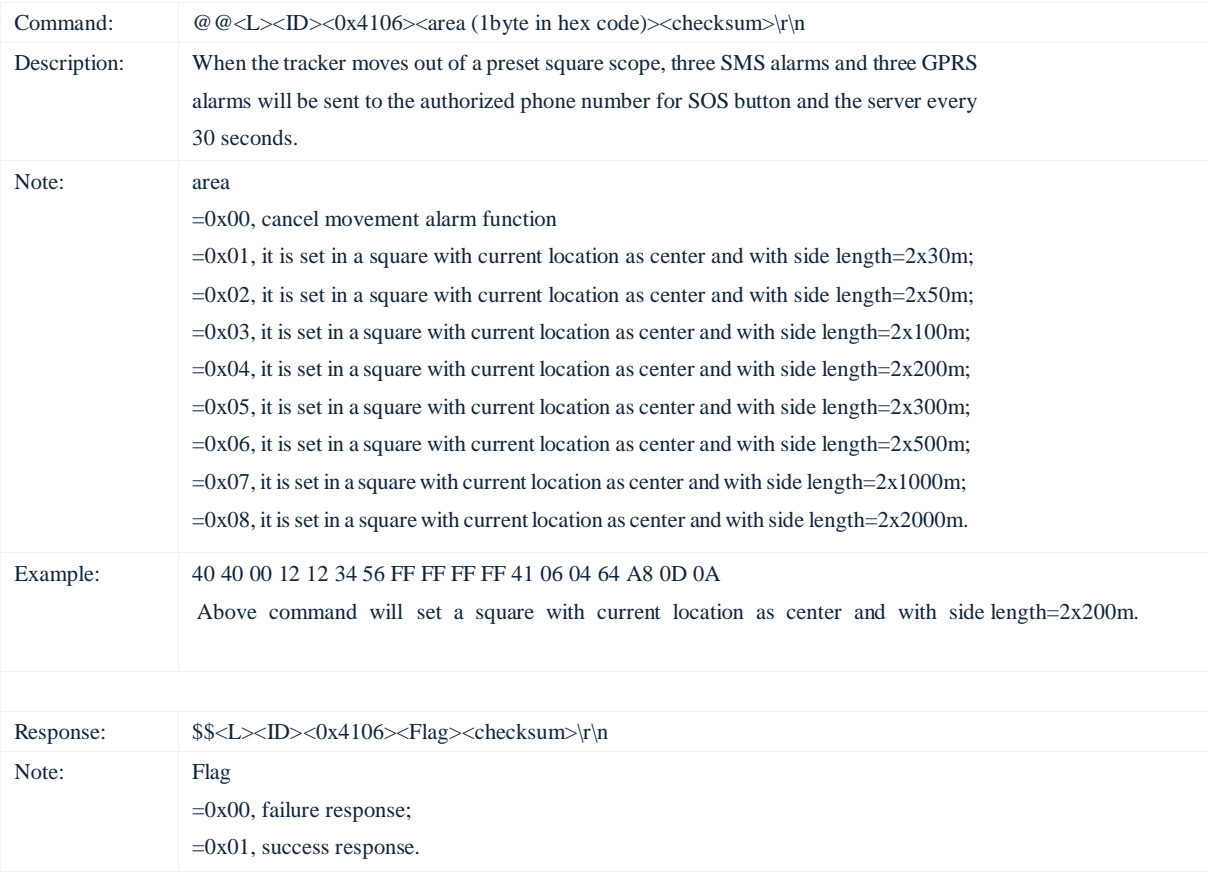

# **8. Geo-fence Alarm - 0x4107, 0x4207**

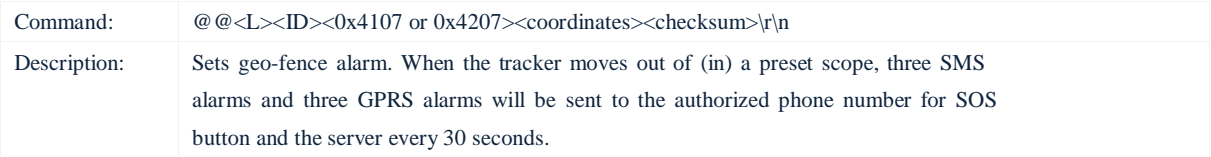

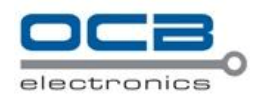

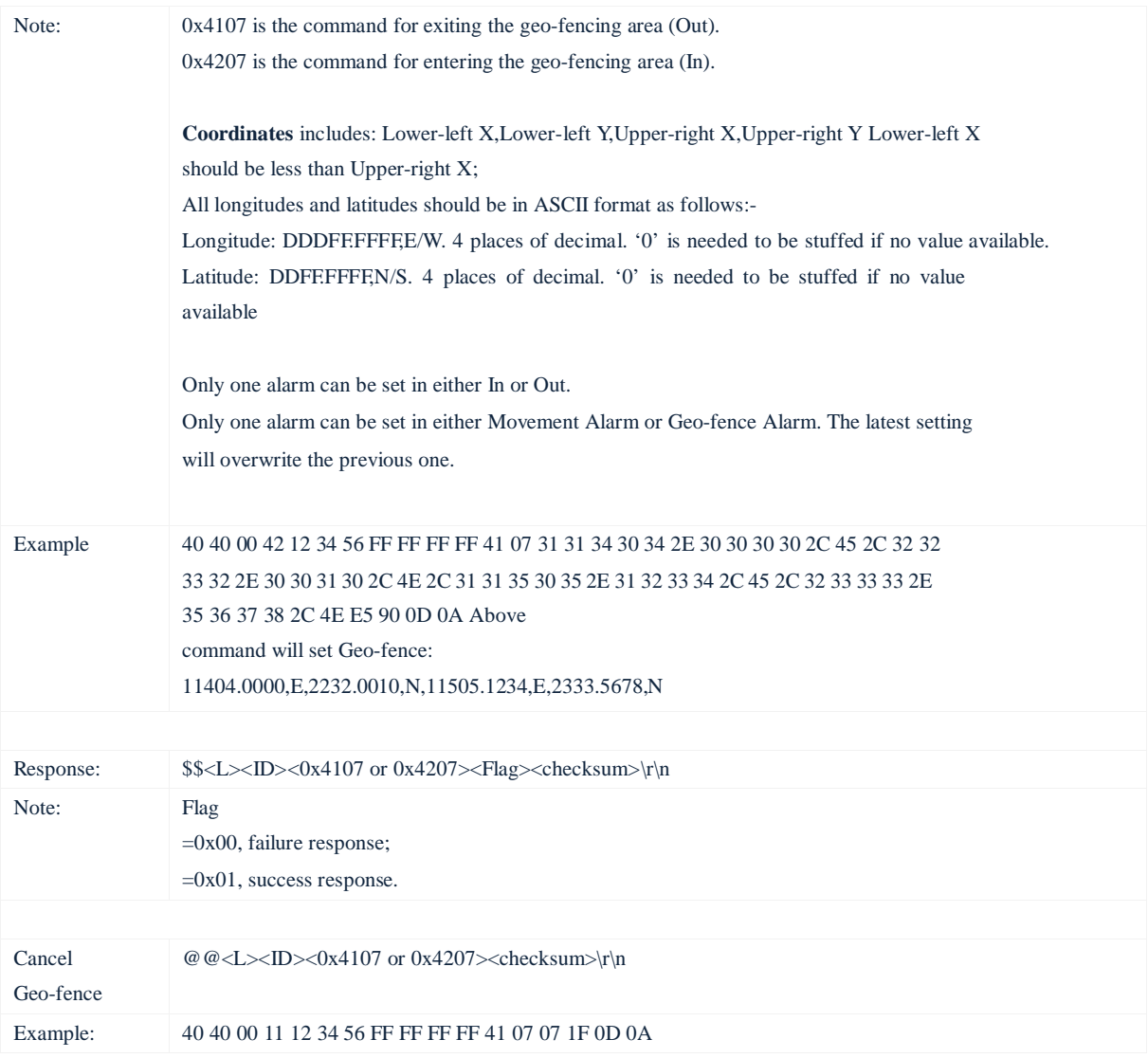

## **9. Extended Settings – 0x4108**

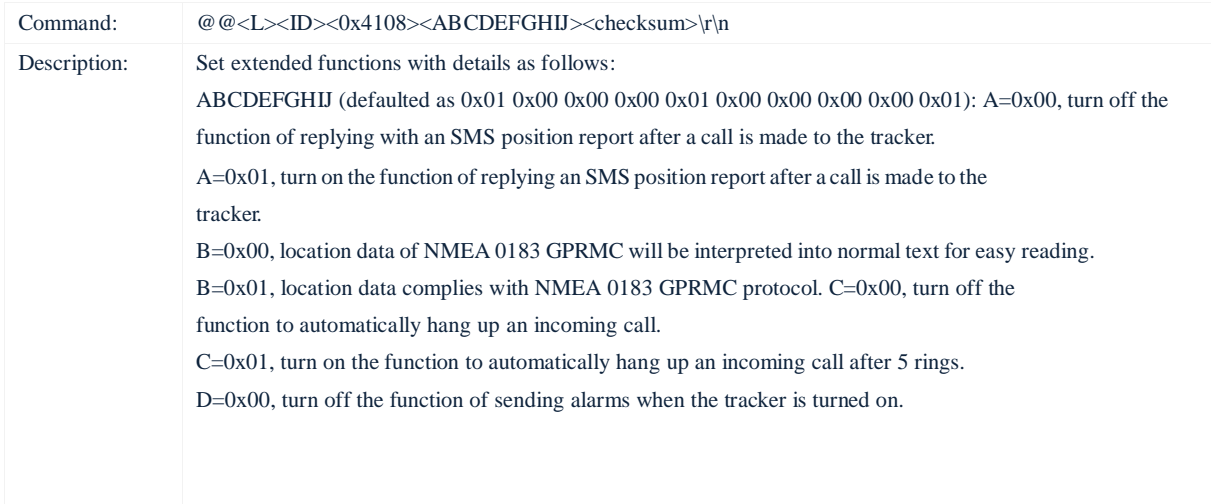

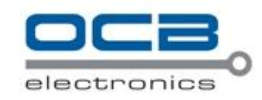

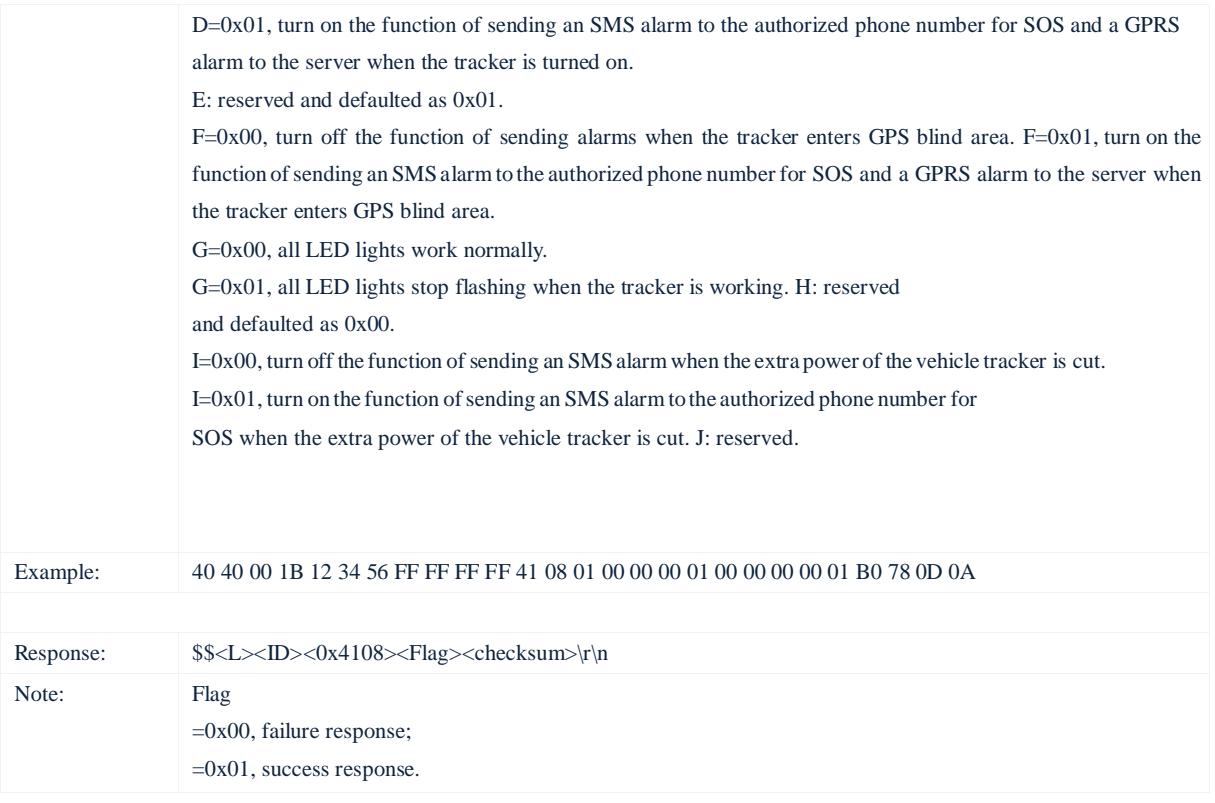

#### **10. Initialization – 0x4110**

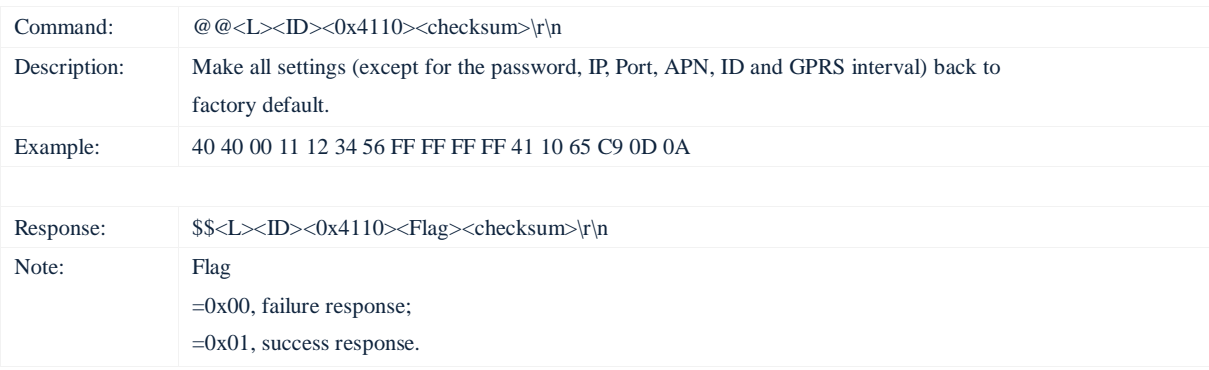

# **11. Sleep Mode – 0x4113**

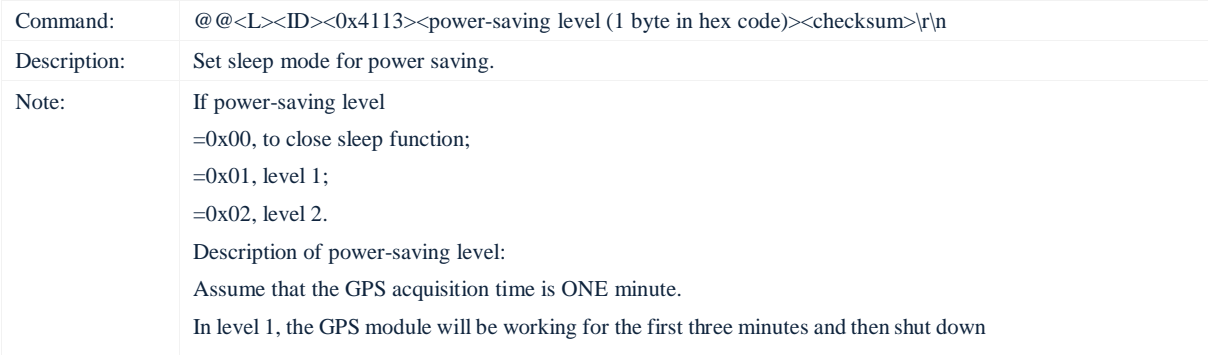

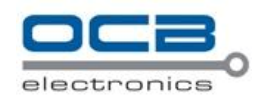

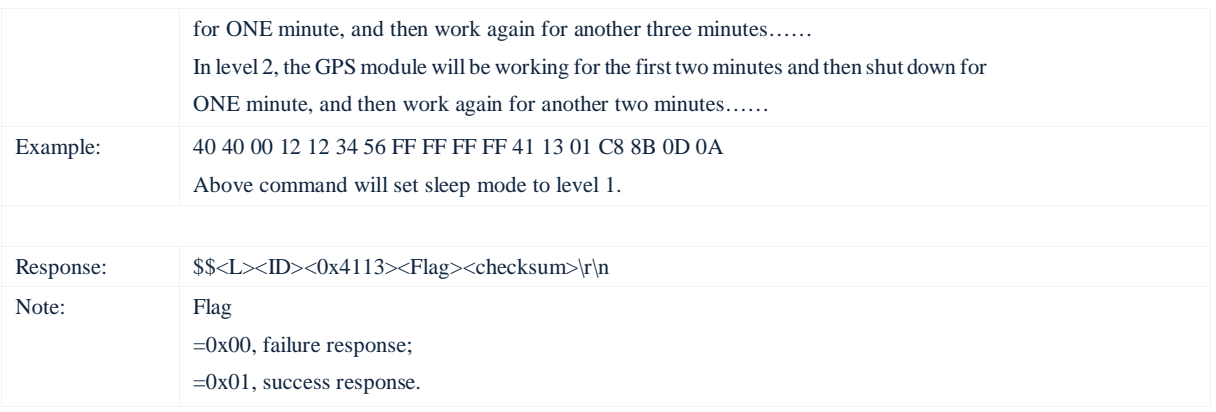

# **12. Output Control (Conditional) – 0x4114 or 0x5114**

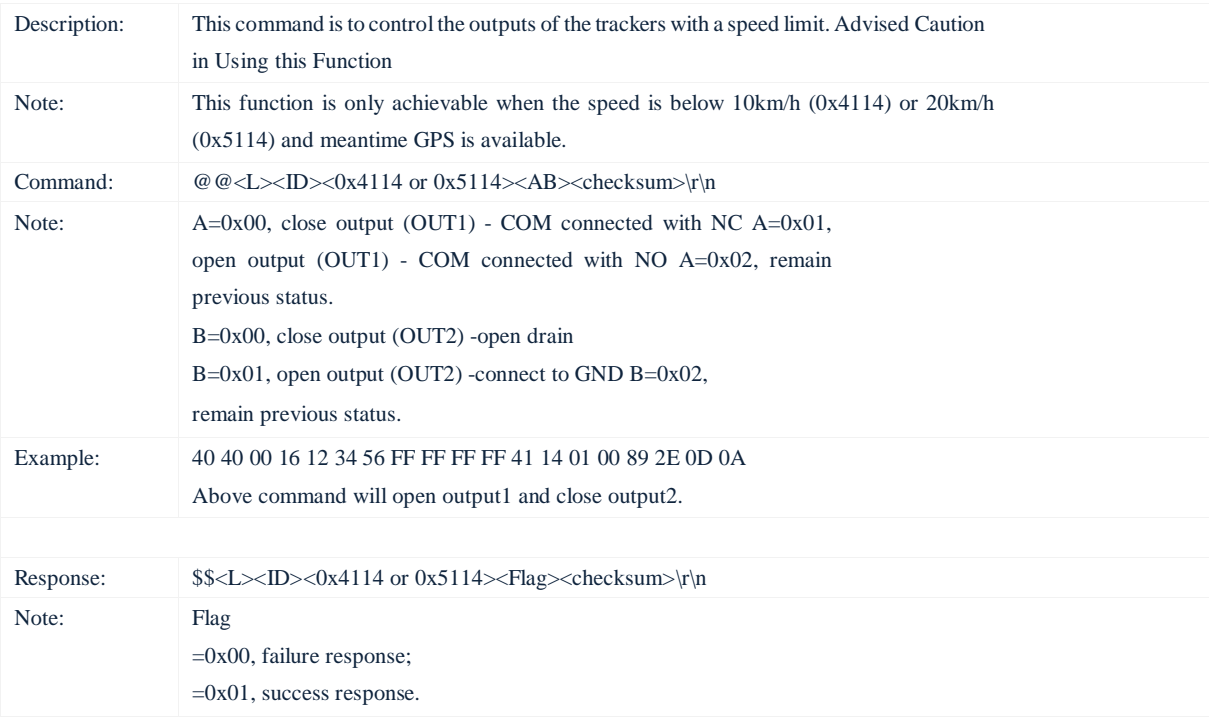

# **13. Output Control (Immediate) – 0x4115**

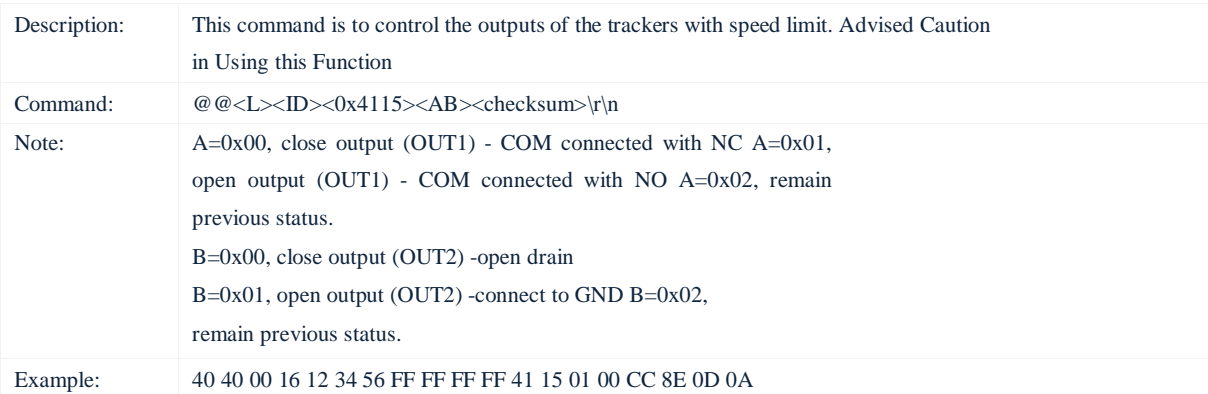

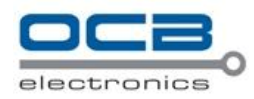

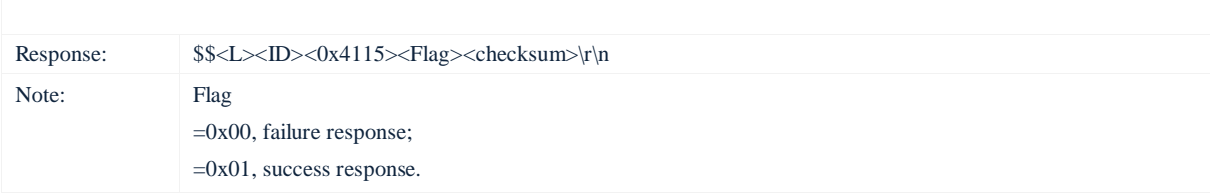

# **14. Triggered Alarms – 0x4116**

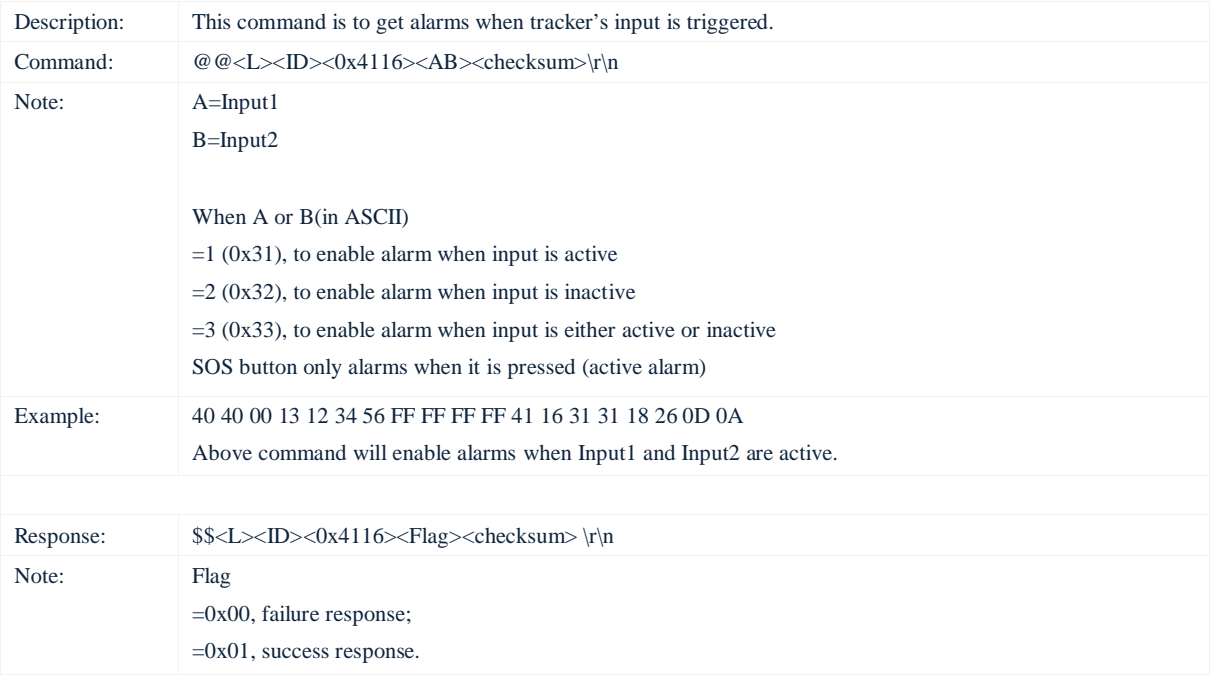

## **15. Power Down – 0x4126**

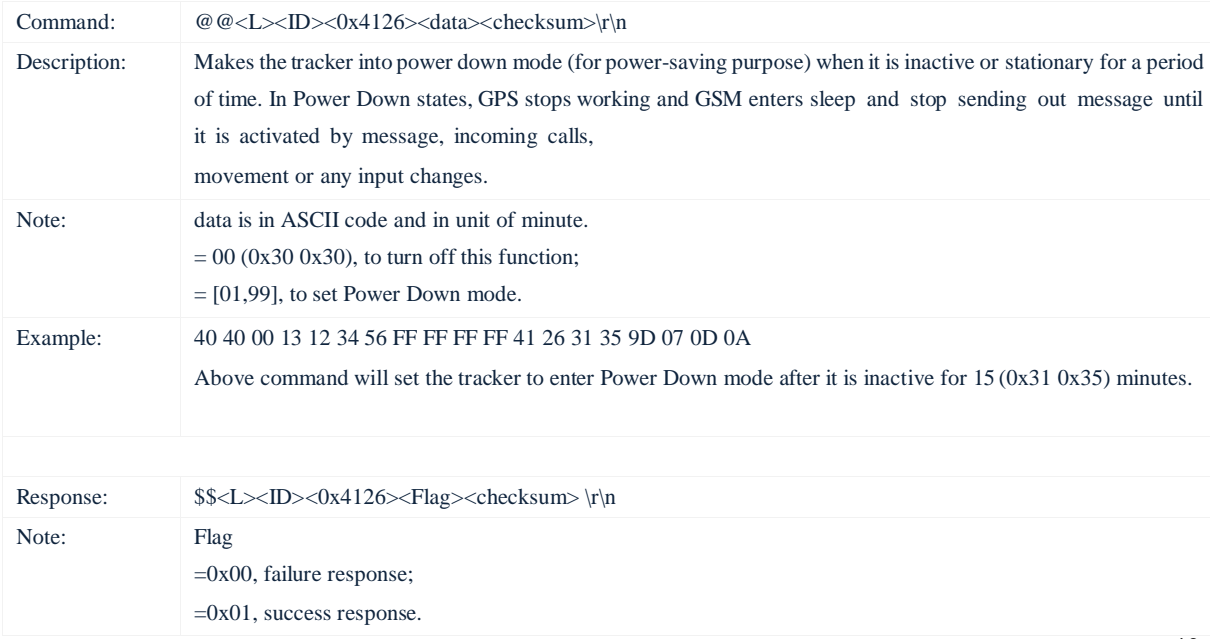

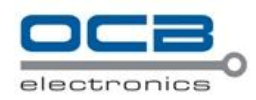

## **16. Time Zone – 0x4132**

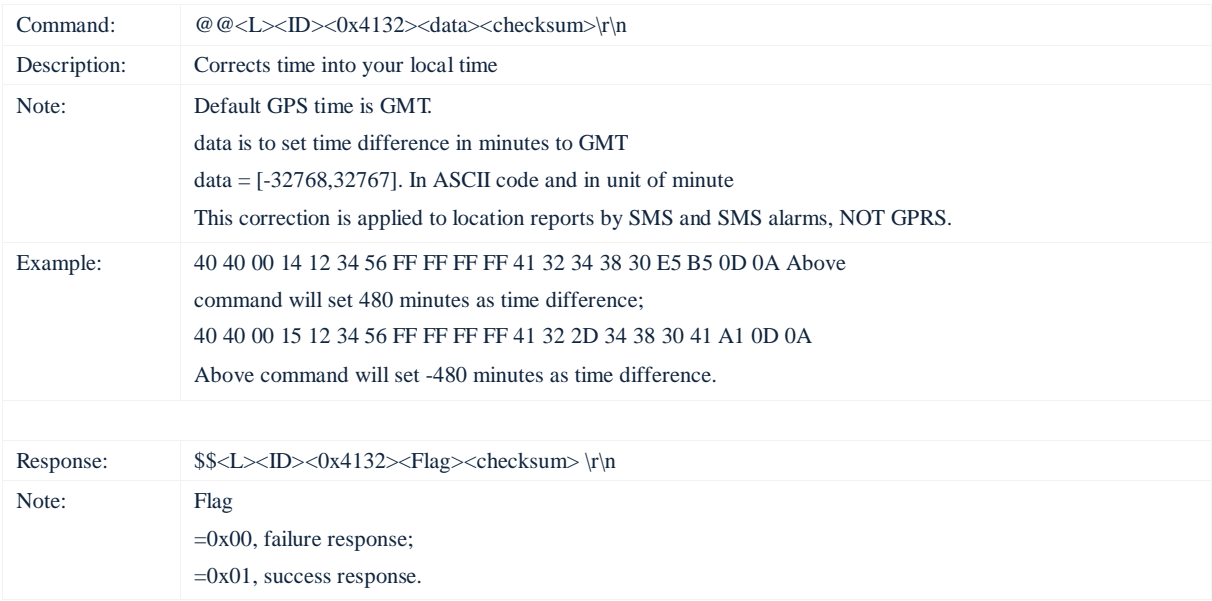

# **17. Heading Change Report – 0x4136**

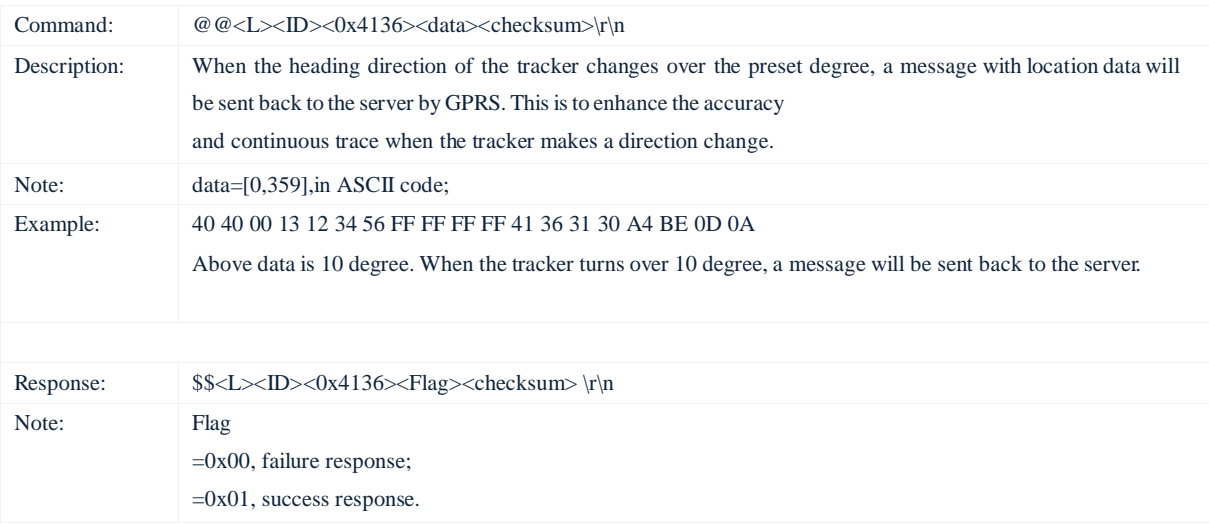

#### **18. GPS Antenna Disconnection Alarm – 0x4150**

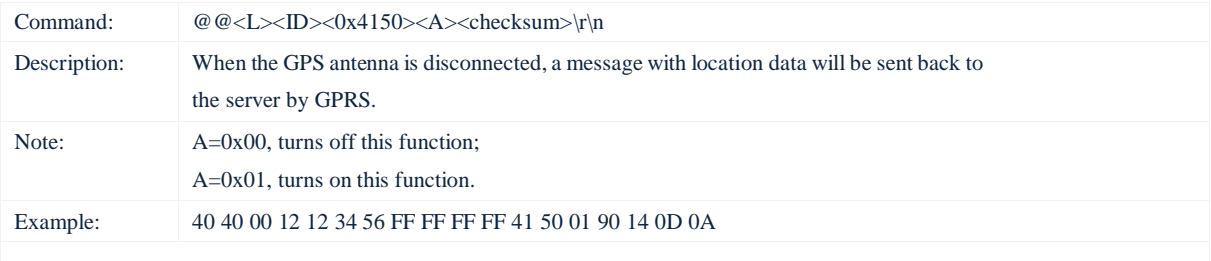

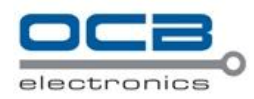

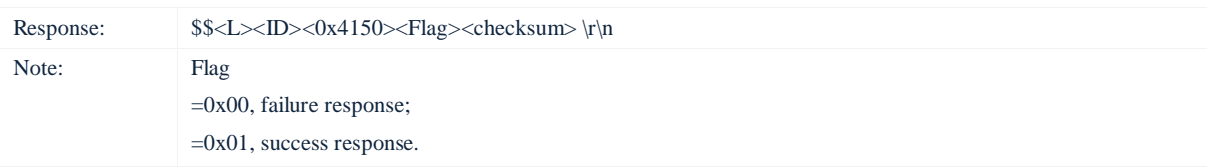

#### **19. Reboot GPS – 0x4902**

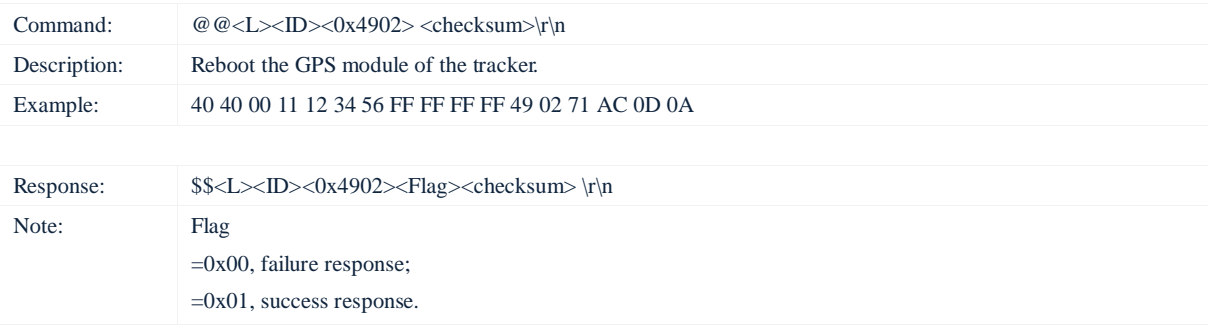

#### **20. Heartbeat – 0x5199**

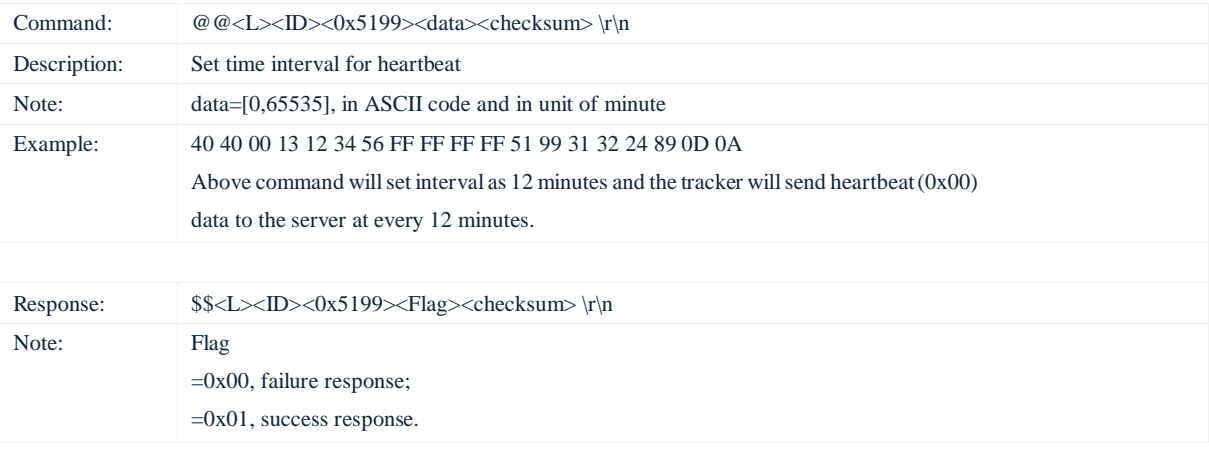

## **21. Get SN & IMEI – 0x9001**

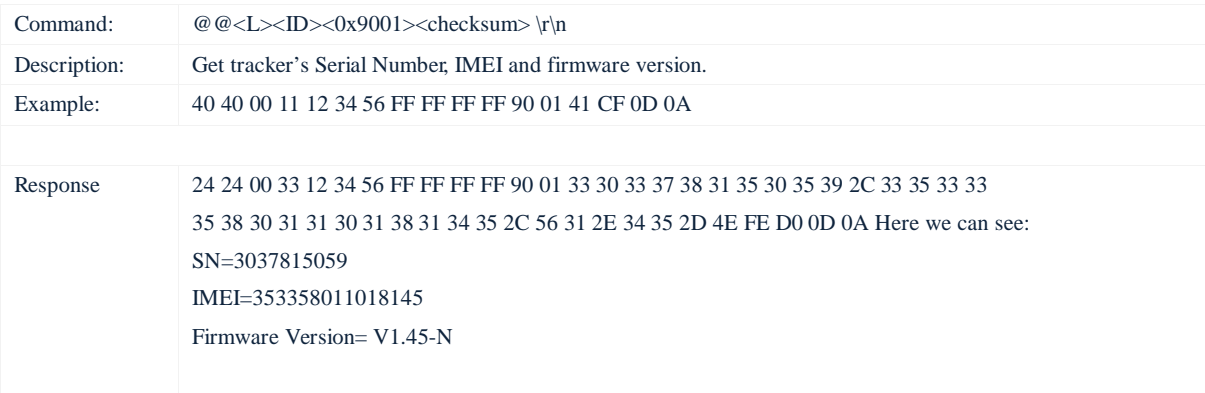

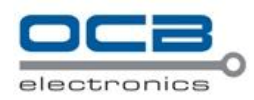

## **22. Read Interval – 0x9002**

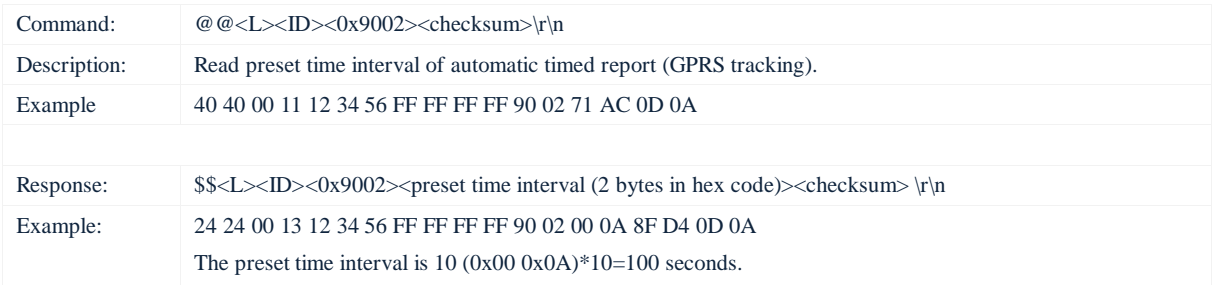

#### **23. Read Authorization – 0x9003**

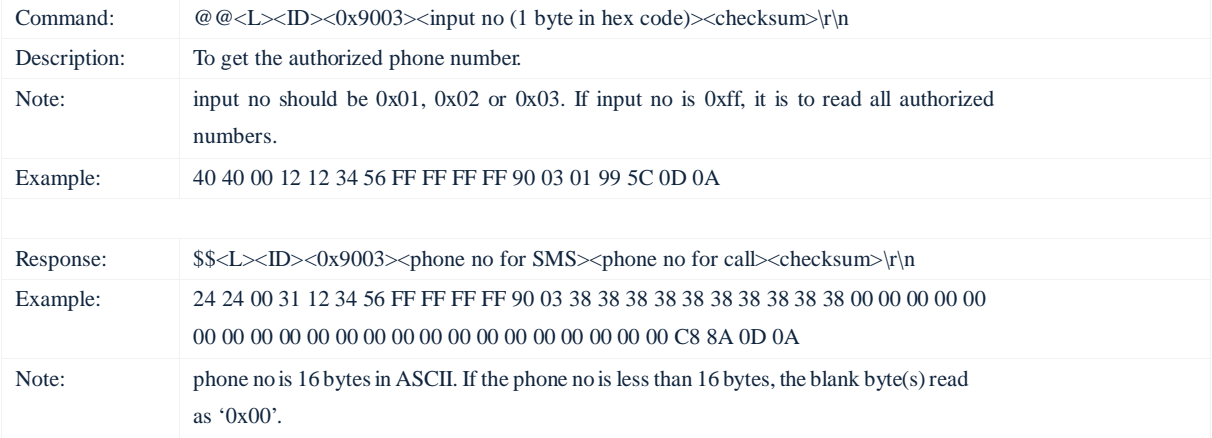

## **24. Alarms – 0x9999**

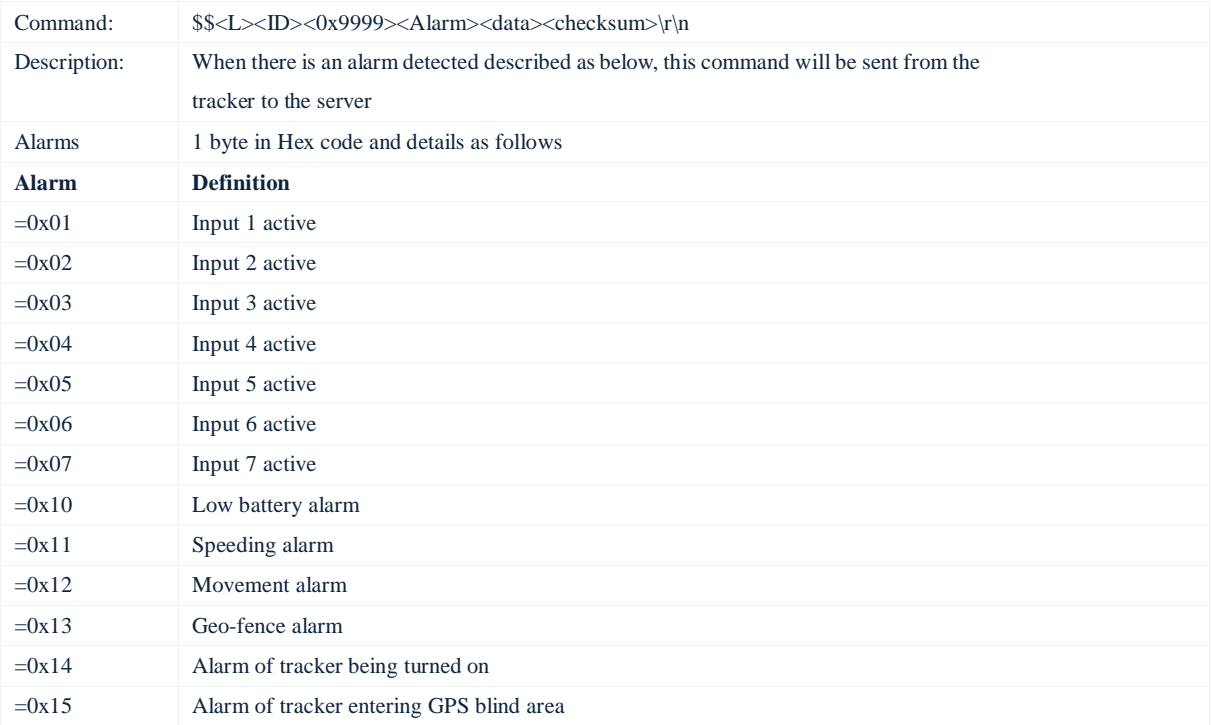

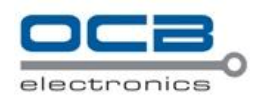

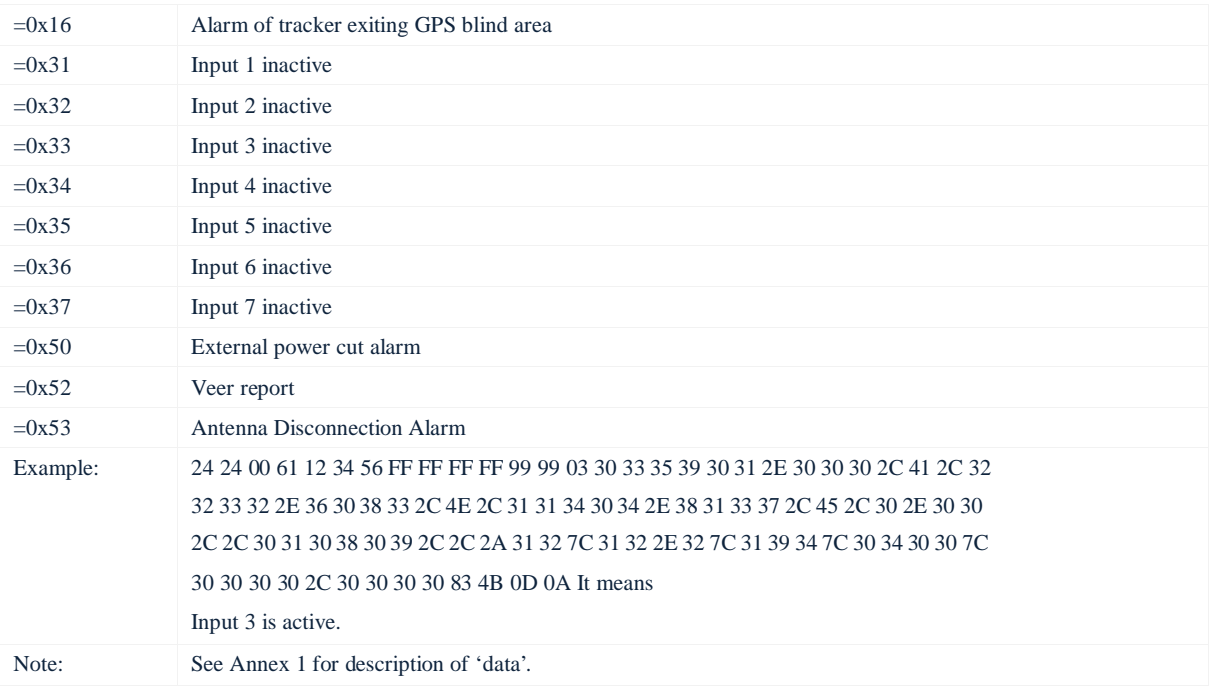

#### **Annex 1: Description of data**

Data Format: GPRMC | HDOP | Altitude | State | AD1,AD2,AD3,AD4,AD5,AD6,AD7,AD8 Example: 094506.000,A,2232.5412,N,11404.6919,E,0.00,,290709,,\*12|1.7|110|0000|00AA,0267

(1) GPRMC includes: hhmmss.dd,S,xxmm.dddd,<N|S>,yyymm.dddd,<E|W>,s.s,h.h,ddmmyy,d.d,D\*HH Example: 134829.486,A,2232.6083,N,11404.8137,E, 58.31,309.62,010809,,\*1A Note:

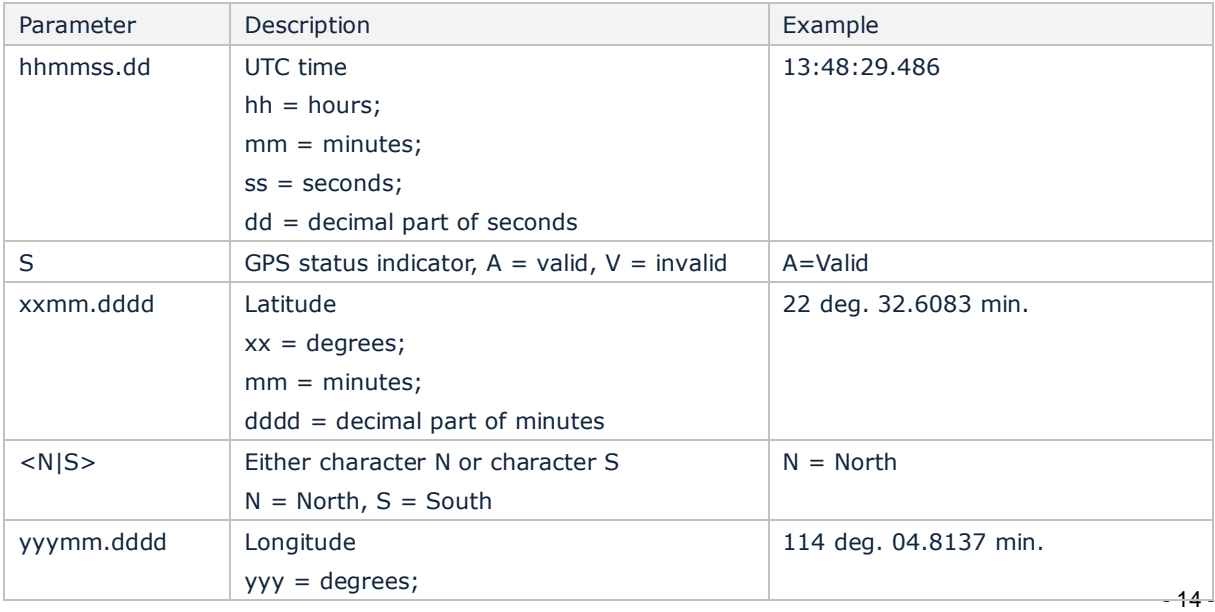

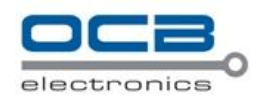

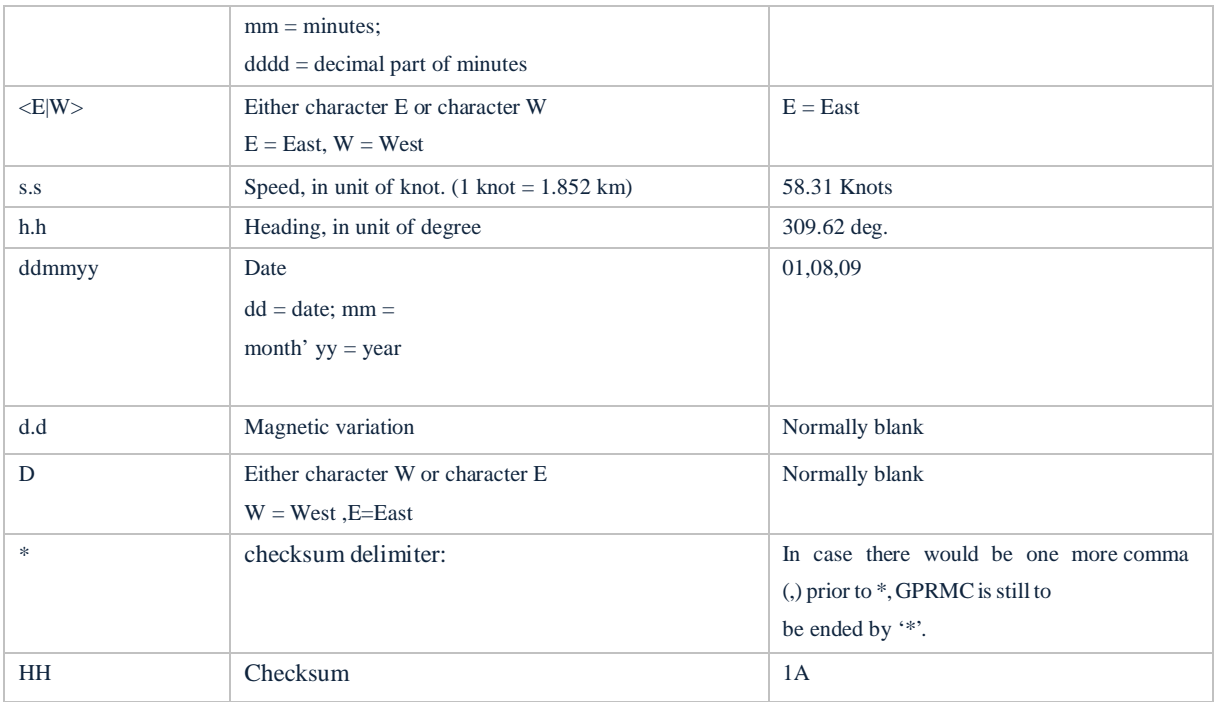

(2) '|' is list separator in ASCII (0x7c)

(3) HDOP, in ASCII code, 0.5-99.9. HDOP is blank when the tracker has no GPS fix. (4) Altitude, in

algorism.

(5) State: Status of inputs and outputs: Bit0: Status of Output1 If Bit0=0: Output1 is closed; Bit0=1:Output1 is open. Bit1: Status of Output2 If Bit1=0: Output2 is closed; Bit1=1:Output2 is open. Bit2: Status of Output3 If Bit2=0: Output3 is closed; Bit2=1:Output3 is open. Bit3: Status of Output4 If Bit3=0: Output4 is closed; Bit3=1:Output4 is open. Bit4: Status of Output5 If Bit4=0: Output5 is closed; Bit4=1:Output5 is open. Bit5: Status of Output6 If Bit5=0: Output6 is closed; Bit5=1:Output6 is open. Bit6: Status of Output7 If Bit6=0: Output7 is closed; Bit6=1:Output7 is open. Bit7: Status of Output8 If Bit7=0: Output8 is closed; Bit7=1:Output8 is open.

Bit8: Status of Input1 If Bit8=0: Input1 is inactive; Bit8=1: Input1 is active.

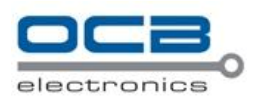

Bit9: Status of Input2 If Bit9=0: Input2 is inactive; Bit9=1: Input2 is active. Bit10: Status of Input3 If Bit10=0: Input3 is inactive; Bit10=1: Input3 is active. Bit11: Status of Input4 If Bit11=0: Input4 is inactive; Bit11=1: Input4 is active. Bit12: Status of Input5 If Bit12=0: Input5 is inactive; Bit12=1: Input5 is active. Bit13: Status of Input6 If Bit13=0: Input6 is inactive; Bit13=1: Input6 is active. Bit14: Status of Input7 If Bit14=0: Input7 is inactive; Bit14=1: Input7 is active. Bit15: Status of Input8 (GPS Antenna Connection) If Bit15=0: GPS antenna disconnected; Bit15=1: GPS antenna connected.

(6) AD1, AD2……AD8: 12 bit analog input, 0x0000~0x03ff in HEX, separated by ',' (comma). Note: AD1 is the value of external power. Example: 094506.000,A,2232.5412,N,11404.6919,E,0.00,,290709,,\*12|1.7|110|0000|00AA,0267,0fff,0801,0ab0,0 068,0776,0986 AD1 is 0x00AA and AD2 is 0x0267. Max input voltage 50 V Voltage Formula: Input Voltage=(AD\*4.6\*11)/4096 0x00AA=>170(decimal)=>(170\*4.6\*11)/4096=2.1001V(voltage) 0x0267=>615(decimal)=>(615\*4.6\*11)/4096=7.59741V(voltage)